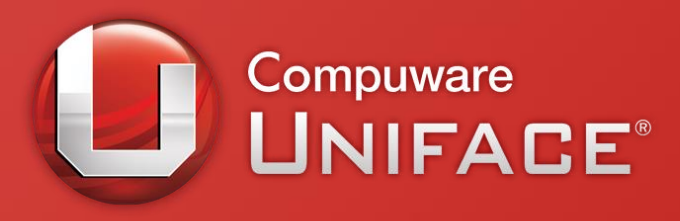

### Deployment new style

Michel van den berg Uniface Software Architect 28 November 2013

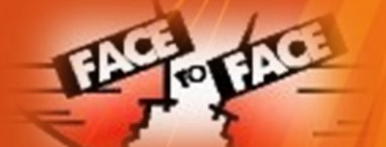

UNIFACE USER EVENTS

UNIFACE 9.6

UNIFACE 10

**MODERNIZATION** 

## Agenda

- How to Move to Easy Deployment
- ASN settings
- Development vs Deployment
- Uniface Resource Manager
- Compatibility
- Q & A

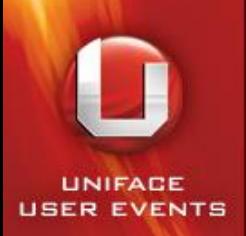

### Development vs Runtime

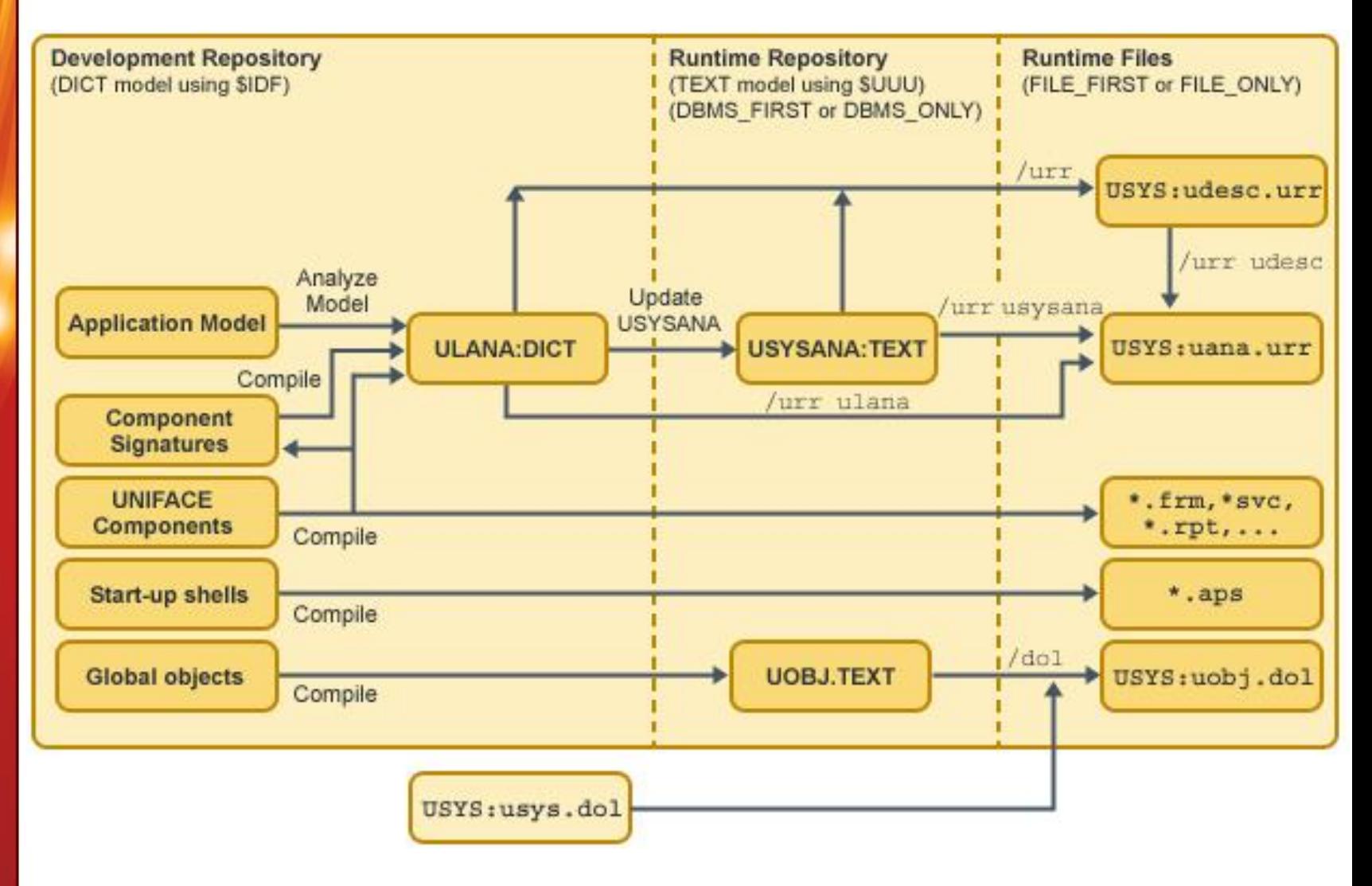

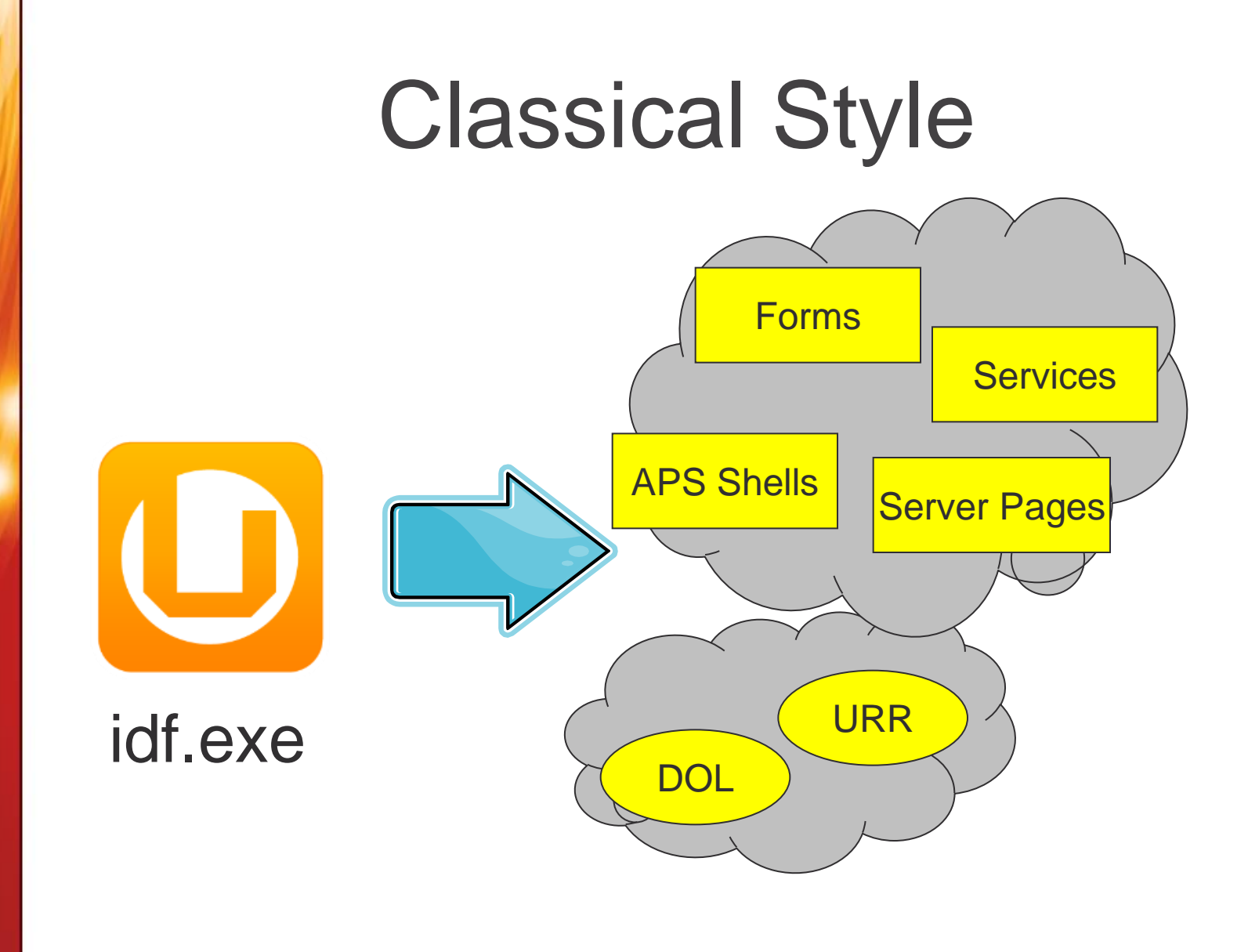

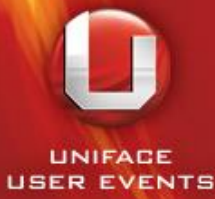

### Standardized Style

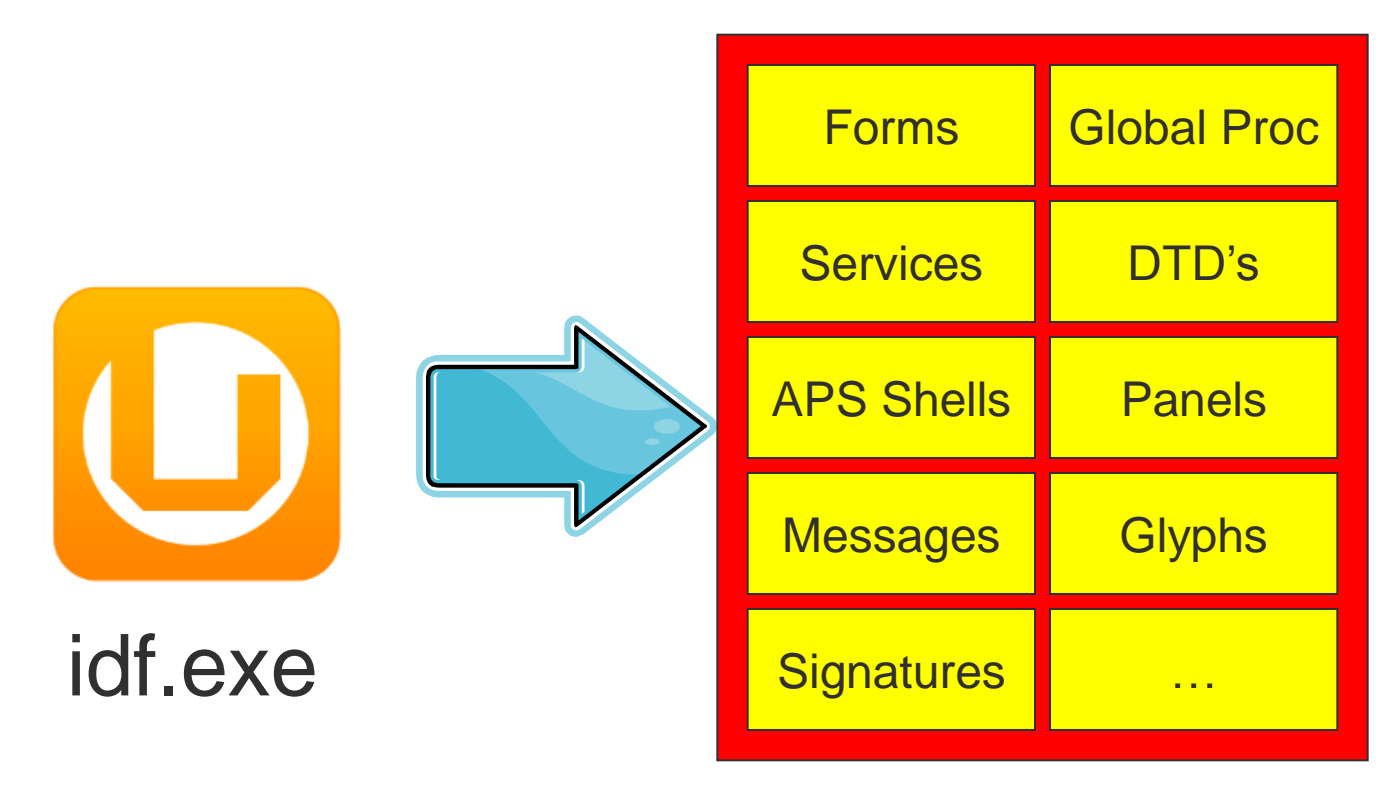

### Directory Structure

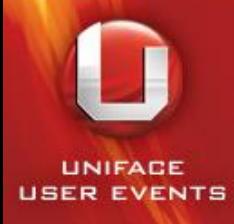

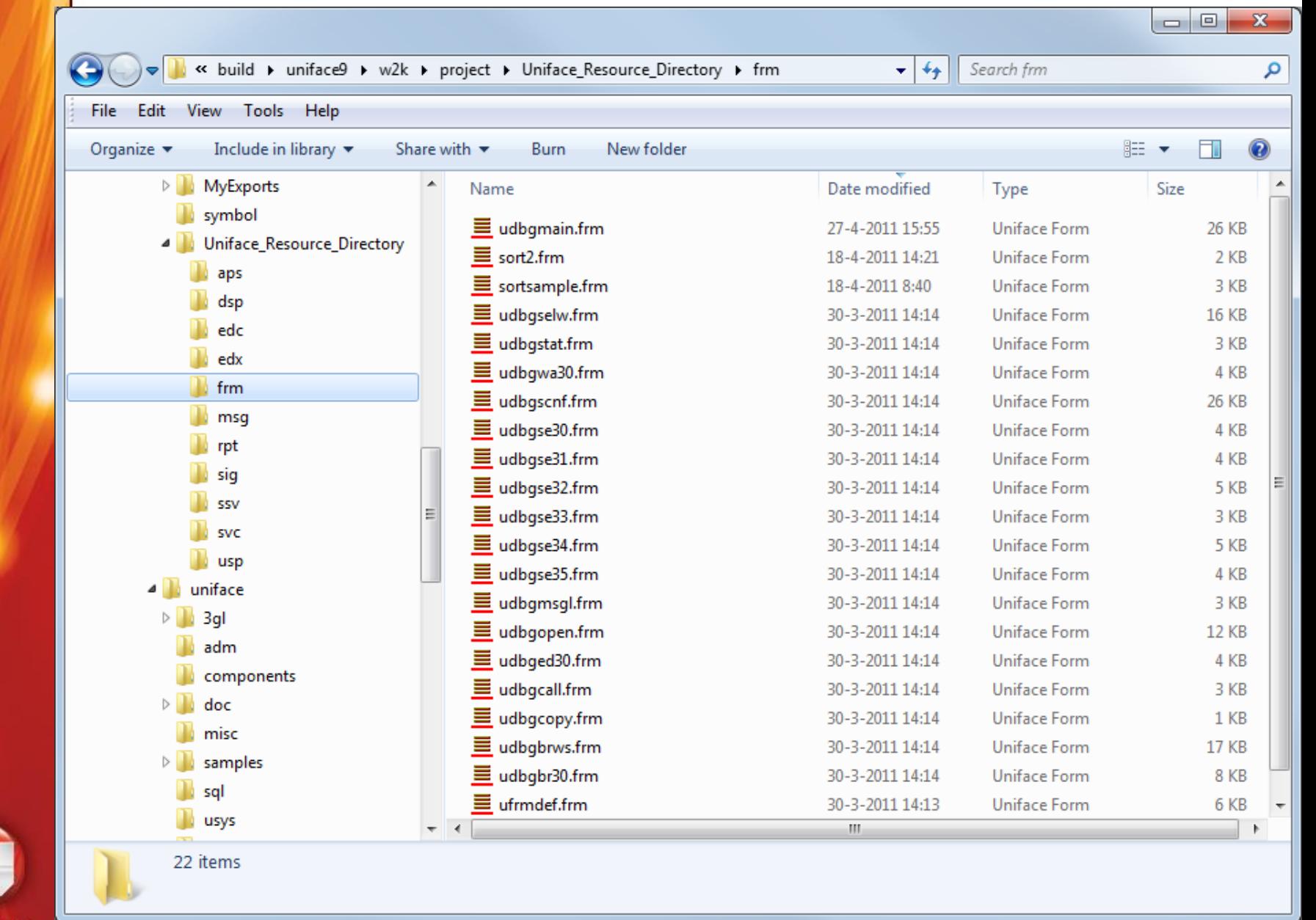

## New Style Deployment

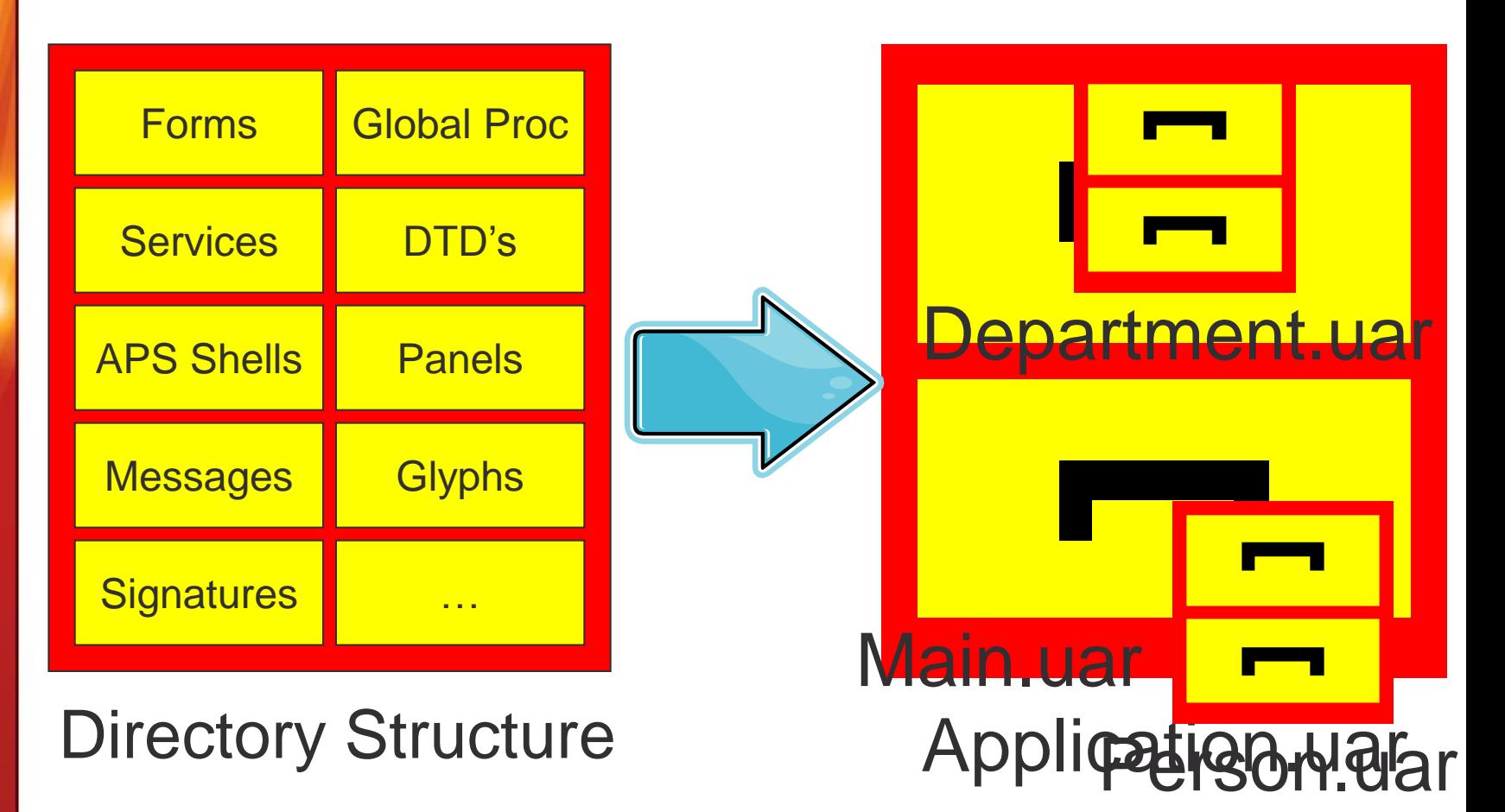

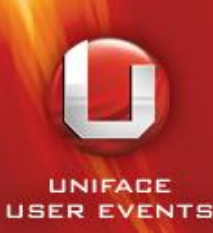

### Assignment Settings

### Which settings are needed:

- **ASN Settings for Development**
- **ASN Settings for Runtime**

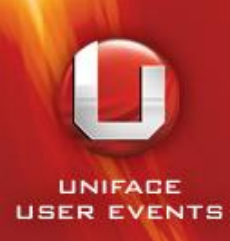

## Settings for Development

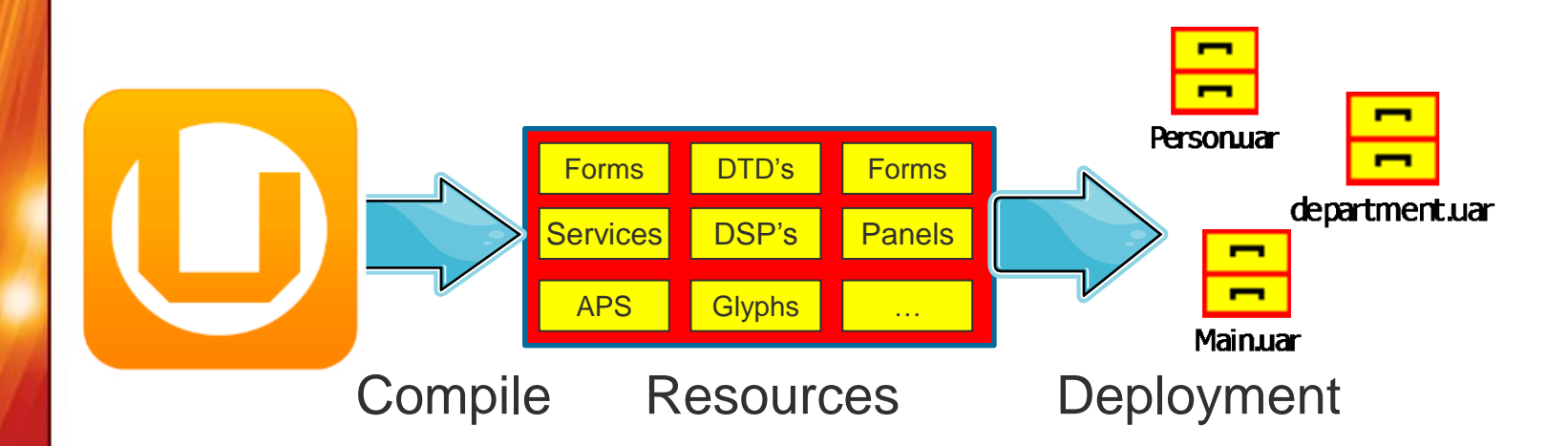

idf.asn

**[SETTINGS] \$RESOURCES\_OUTPUT = {***Path\***}***Directory*

### Settings for Development

#### **(build scripting)**

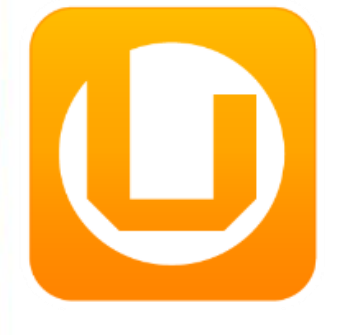

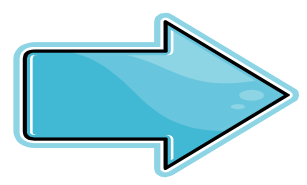

**Compile** 

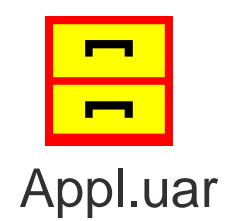

idf.asn

**[SETTINGS]**

**\$RESOURCES\_OUTPUT = {***Path\***}Appl.uar**

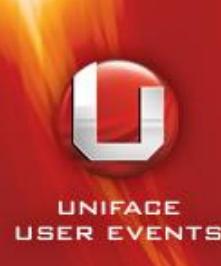

### Uniface Runtime Application

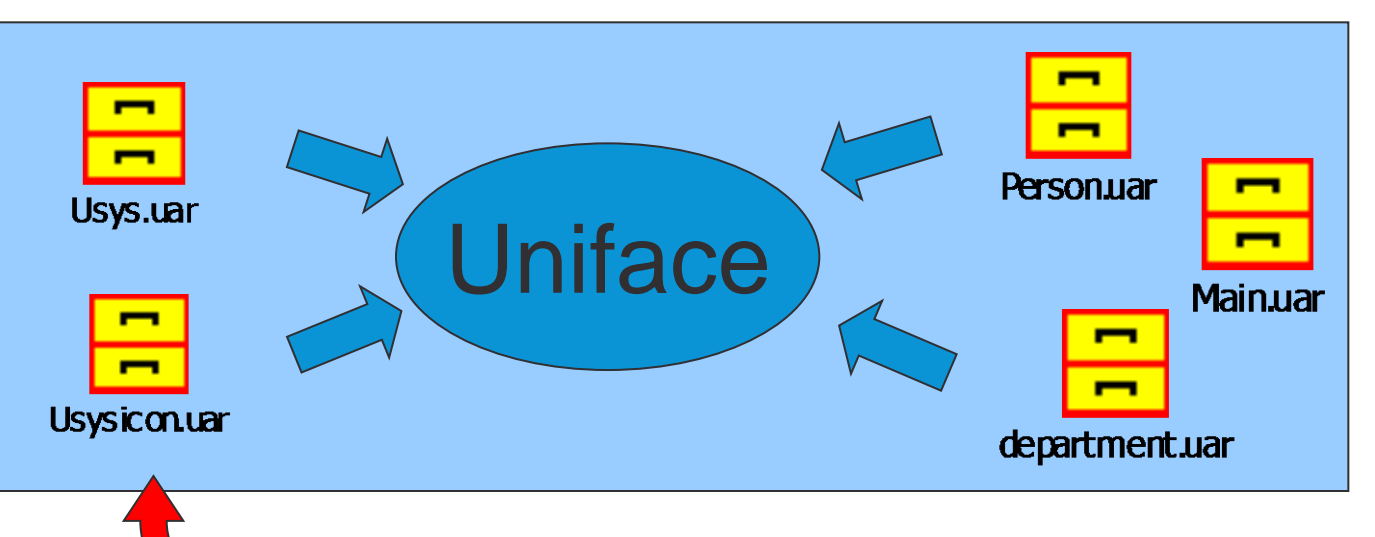

Uniface Runtime UARs can be found in .../common/usys

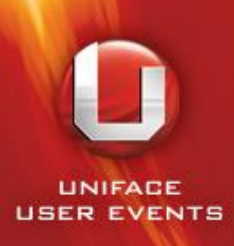

## Settings for Runtime

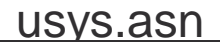

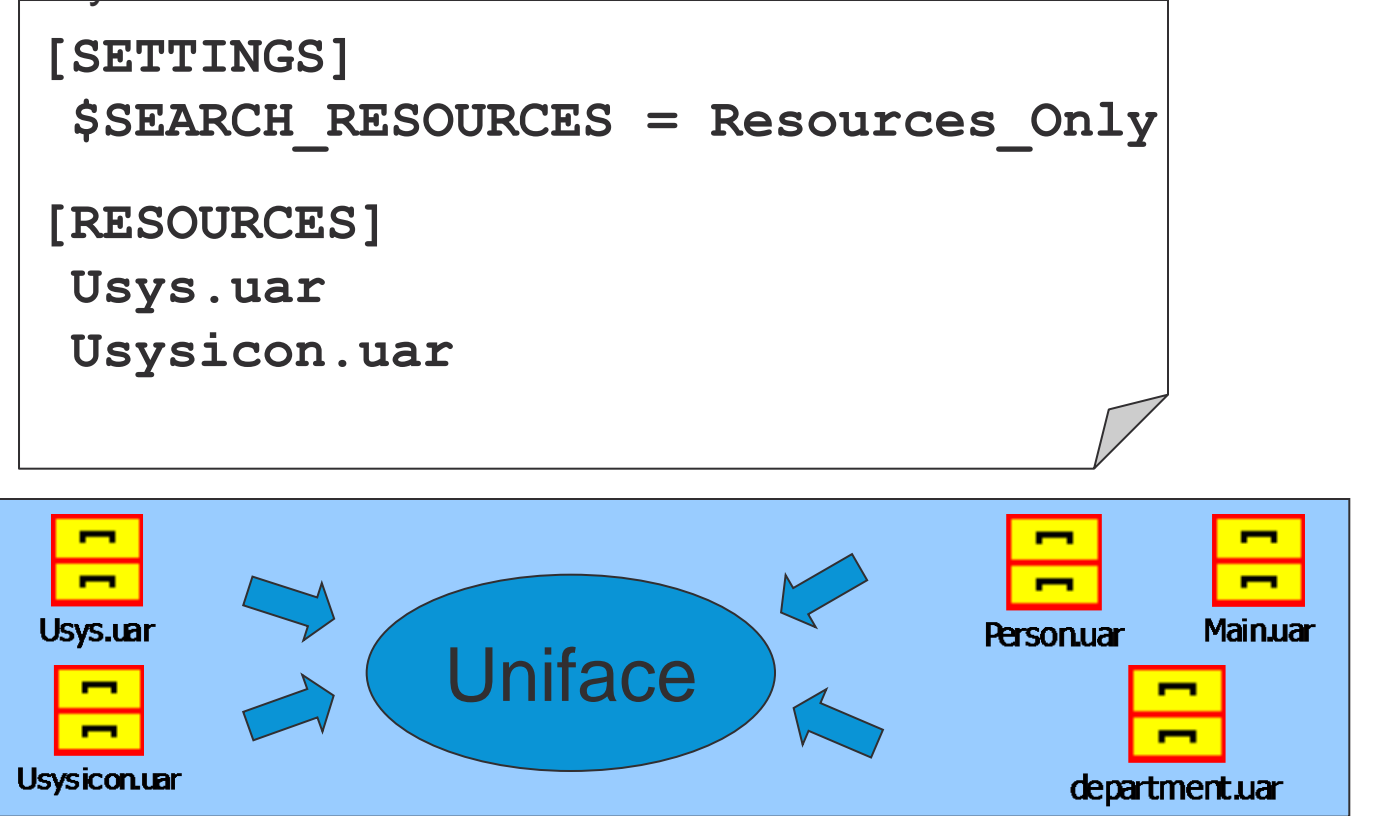

## Settings for Runtime

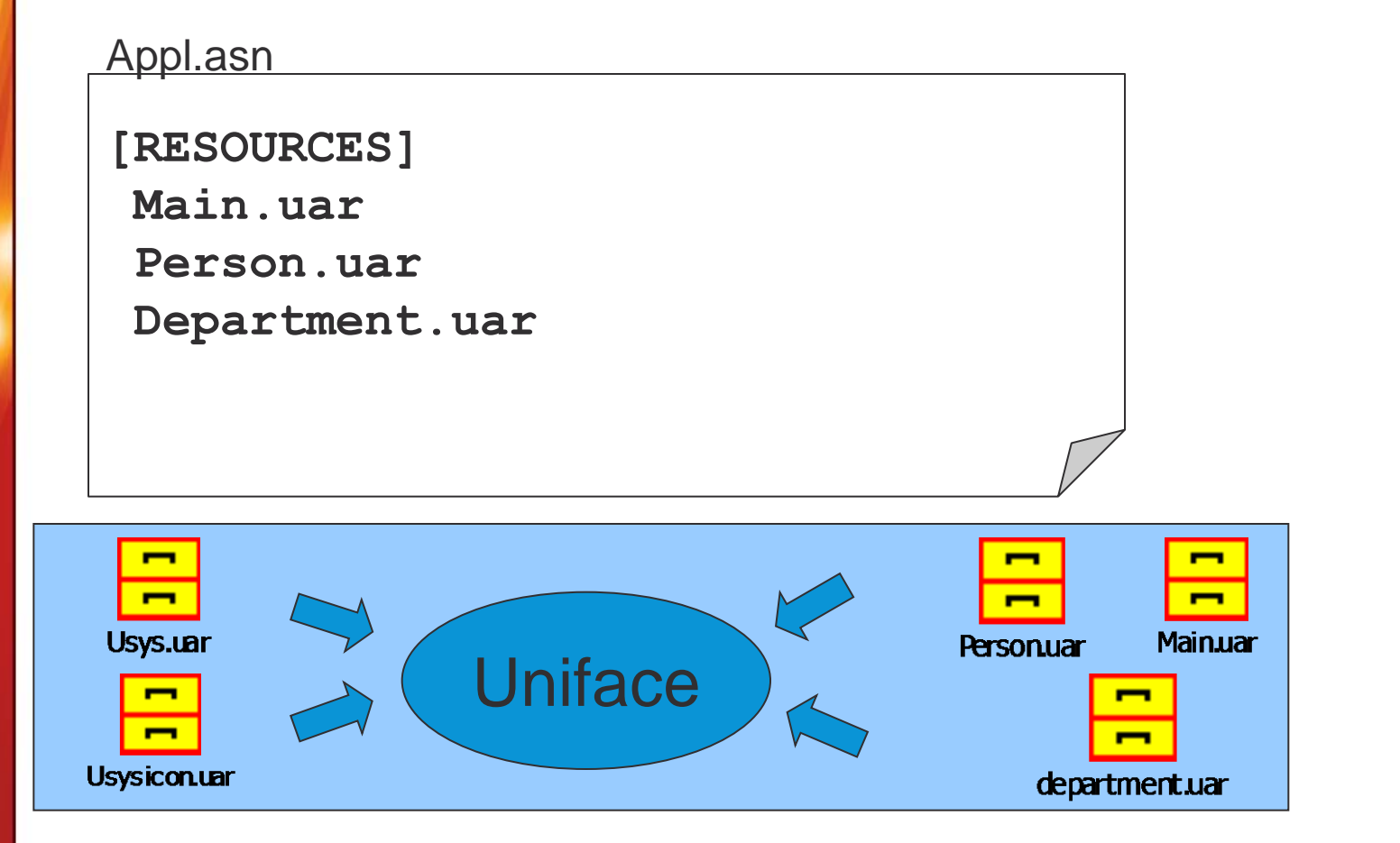

## Deploy a Patch

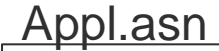

**[RESOURCES]**

**Main2.uar**

**Main.uar**

**Person.uar**

**Department.uar**

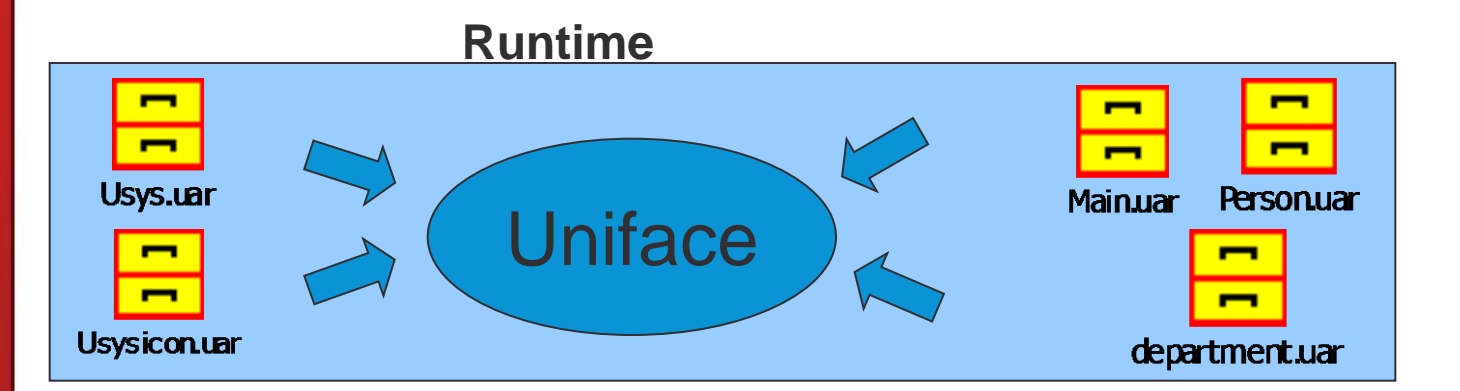

**Development**

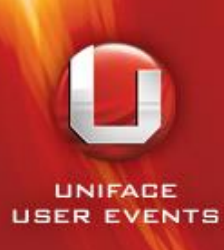

## **Only 2 Paths**

### **DEVELOPMENT**

- \$RESOURCES\_OUTPUT
- \$RSO

### **RUNTIME**

- \$SEARCH\_RESOURCES
- \$RES

LINIFACE

### **SRES**

### [FILES] \*.xml **\$RES**:FIL/\*.xml

### [RESOURCES] MyApp.uar C:\ContactInfo\MyData.uar

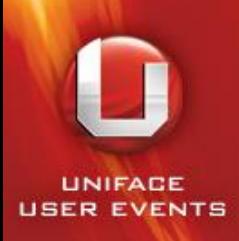

### IDF.ASN

**[SETTINGS]**

**\$search\_rescriptor DBMS\_FIRST**

**\$enhanced\_edit all**

**\$search\_resources Resources\_only**

**\$resources\_output Uniface\_Resource\_Directory**

**\$putmess\_logfile D:\build\uniface9\w2k\log\idf.log**

**[FILES]**

usys:<u>idf</u>.aps<br>[RESOURCES]

**Uniface\_Resource\_Directory**

**usys:uidf.uar** 

**usys:usys.uar**

**usys:usysicon.uar**

usys:\*.xml usysuniface:misc\\*.xml **usys:idf.aps usysuniface:components\idf.aps usys:uu\*.frm usysuniface:components\uu\*.frm usys:uu\*.svc usysuniface:components\uu\*.svc common:uu\*.frm usys:..\components\uu\*.frm**

**common:uu\*.svc usys:..\components\uu\*.svc**

**common:ur\*.svc usys:..\components\ur\*.svca**

**[PATHS]**

**[ENTITIES]**

**[USER\_3GL]**

### Local & Remote UAR's

#### **usys.asn:**

[SETTING] \$SEARCH\_RESOURCES = Resources\_Only [RESOURCES] usys:usysnl.uar usys:usys.uar usys:usysicon.uar

#### **myapp.asn:**

[PATHS]

**\$MYA** = tcp:servermachine+13001|user|password|ust [RESOURCES] **\$MYA:MyApp.uar**

**LINIFACE** 

### Local & Remote UAR's

**usys.asn:**

[SETTING]

\$SEARCH\_RESOURCES = Resources\_Only [RESOURCES]

usys:usysnl.uar

usys:usys.uar

usys:usysicon.uar

**myapp.asn:**

[RESOURCES] **F:\shares\MyApp.uar**

**UNIFACE** 

## Settings for Runtime

### [SETTINGS]  **\$SEARCH\_RESOURCES** =

- Resources\_Only
- Resources\_Excluded (default)
- **Resources\_First**
- Resources\_Last

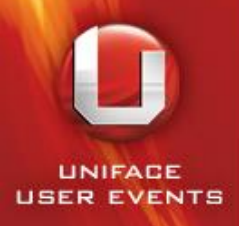

### \$Search Resources =

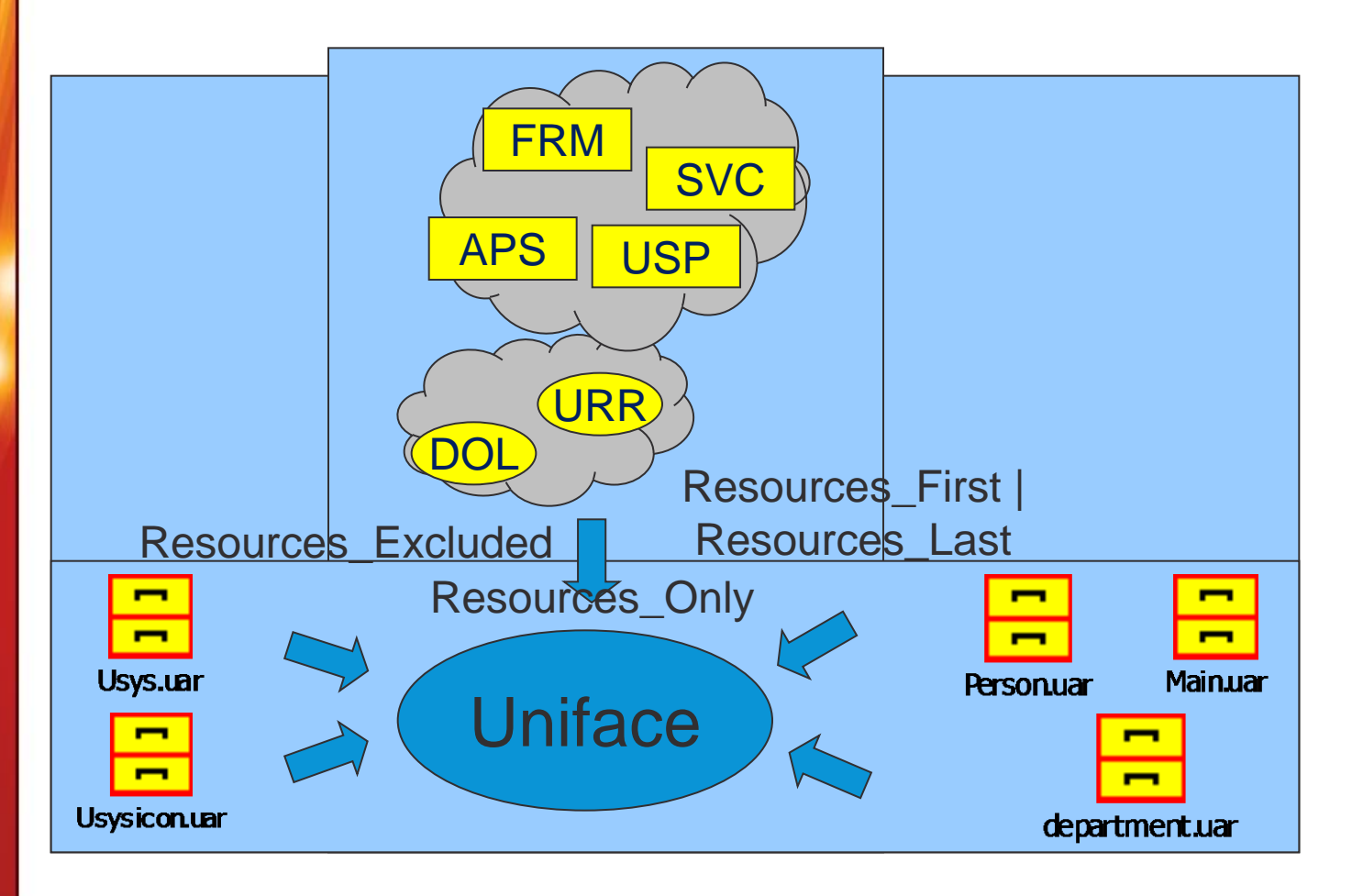

### Uniface Resource Manager

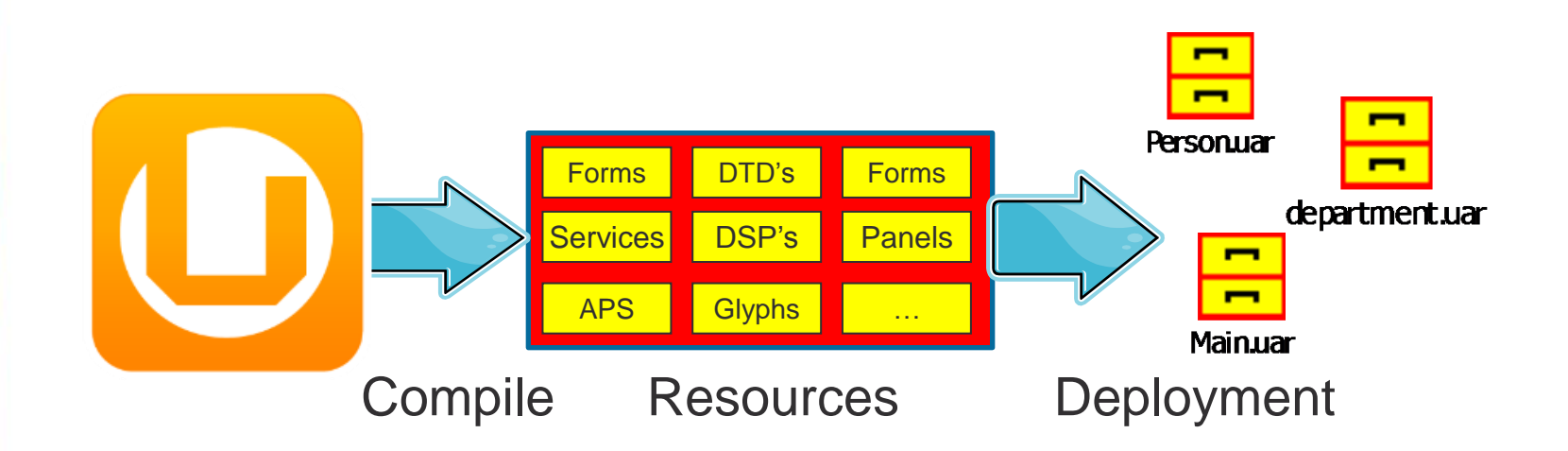

URM is a command line deployment utility

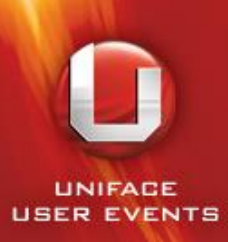

## Uniface Resource Manager

**Urm.exe** {/GeneralSwitch(es)} Operation Source {Destination} {-Options}

- **List**
- **Copy**
- **Delete**
- **Merge**
- **Move**

**…**

### **Samples**

```
urm copy
```
**Uniface\_Resource\_Directory/\*/a\* mytest.uar:/\*/a\***

```
urm copy
```
**Uniface\_Resource\_Directory/\*/\* mytest.uar:/\*/\* -after=20131127**

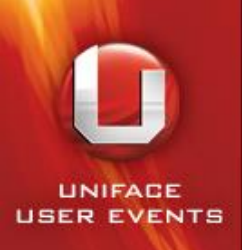

### The Benefits

- Easy to deploy: Copy & Paste
- UAR Based on Standard Zip technology
- Easy to do/undo changes
- Run Straight from UARs
- Application Partitioning

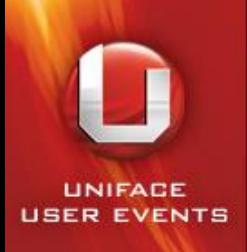

## **Compatibility**

- Uniface is still installed in classical style
- Usys Directory contains both styles
- IDF flags /dis /ins /dol /urr still work
- \$search\_descriptor & \$search\_object are obsolete in "*resources\_only*" mode
- 9.3 Urr's & Dol's are **new** format
- 9.3 UARs are **new** format
- No migration issues: just recompile your complete Application in ≥ 9.3

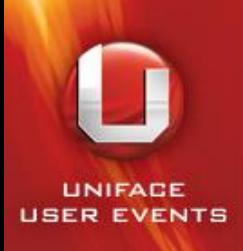

### Remember

### who is your best friend / ?

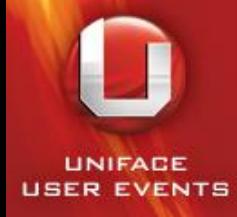

UNIFACE USER EVENTS

### Questions & Answers

UNIFACE 9.6

UNIFACE 10

**MODERNIZATION** 

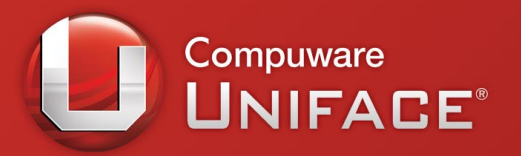

# Thank you!

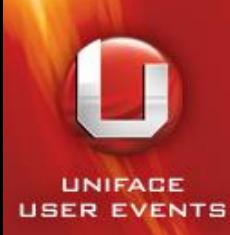

### Partitioning

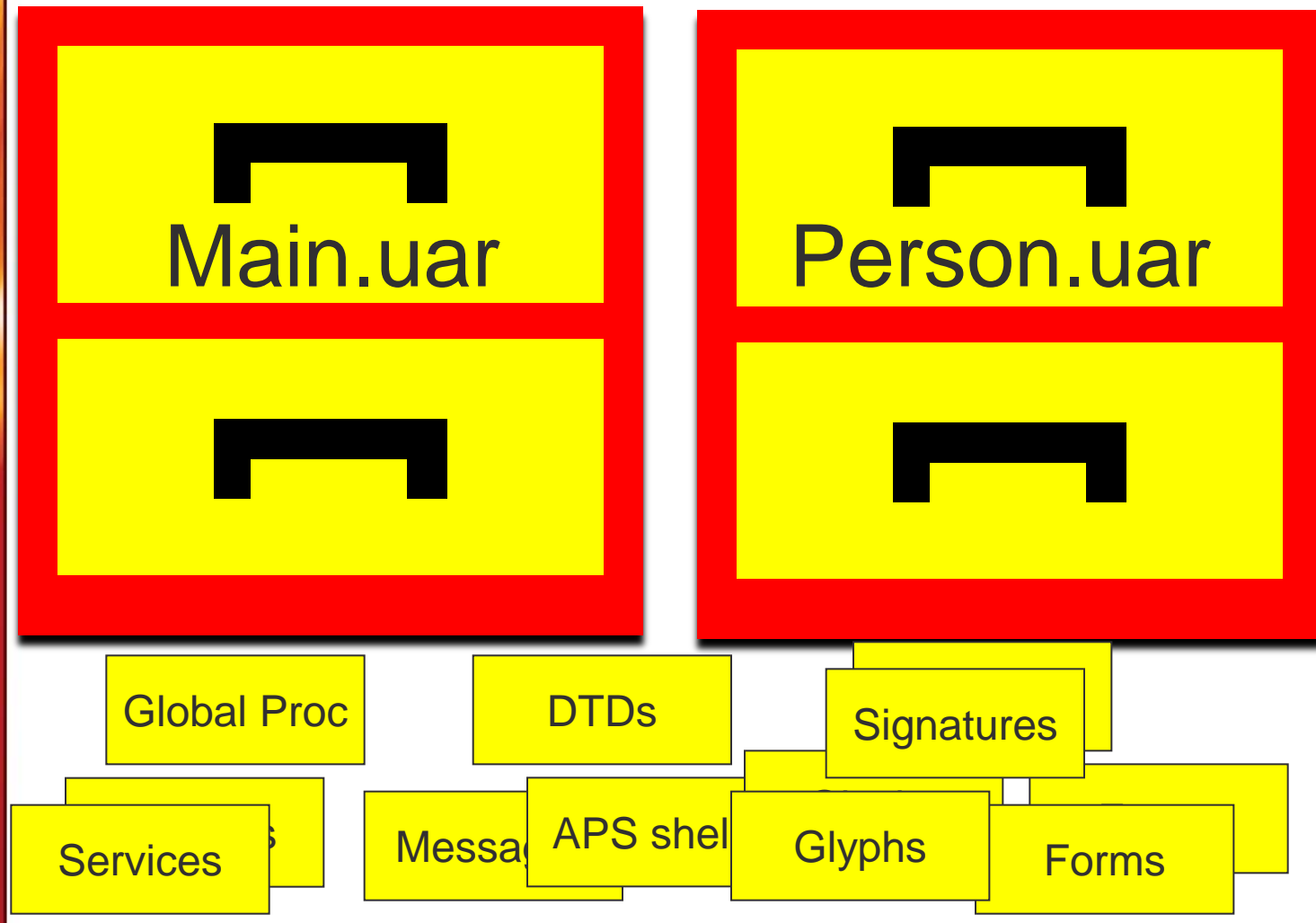

### Uniface Directory Structure

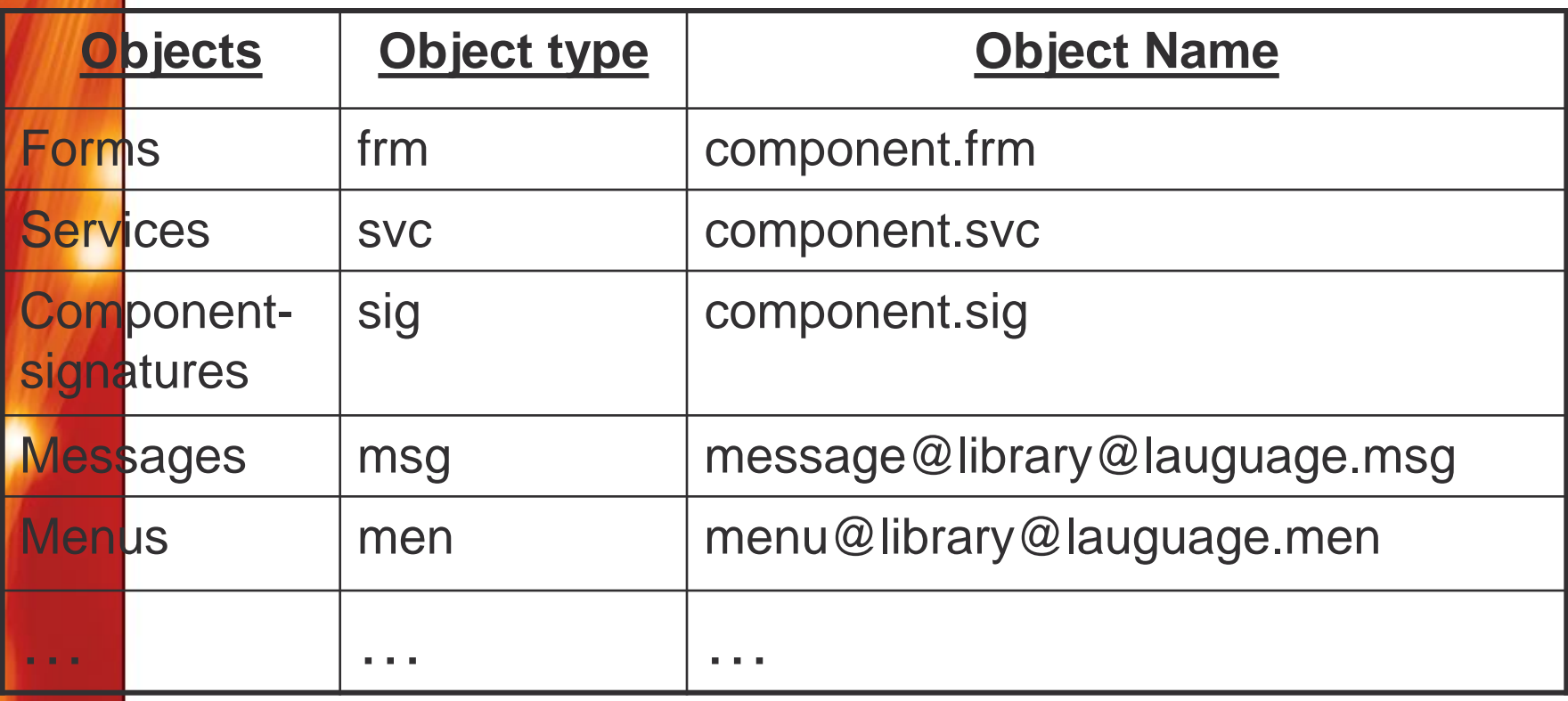

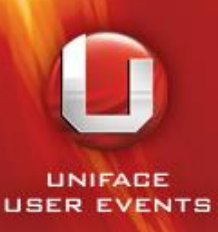

### Resource Locations

3 main locations:

### **1. Compiler Output**

Defined by \$Resources\_Output

**Fixed Directory Structure** 

– \$RSO

### **2. The Resources (UARs)**

- Defined by [RESOURCES] section – \$RES
- 
- **3. The Classic style**
	- DOL/UOBJ & URR/ULANA
	- [FILES]

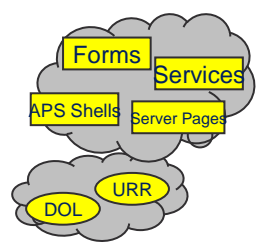

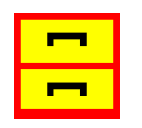

Appl.uar

**NIFACE**